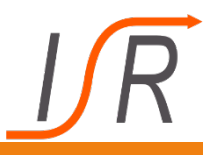

#### **Wurzelortskurvenverfahren (WOK-Verfahren)**

#### **Motivation.**

- **Unterscheidung: Wurzelort und Wurzelortskurve.**
- **Beispiel und Interpretation einer WOK.**
- **Ableitung des WOK-Verfahrens:**
	- **Ausgangspunkt ist die charakteristische Gleichung des geschlossenen Regelkreises:**

$$
1+G_0(s) = 0
$$

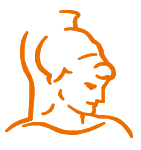

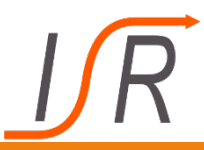

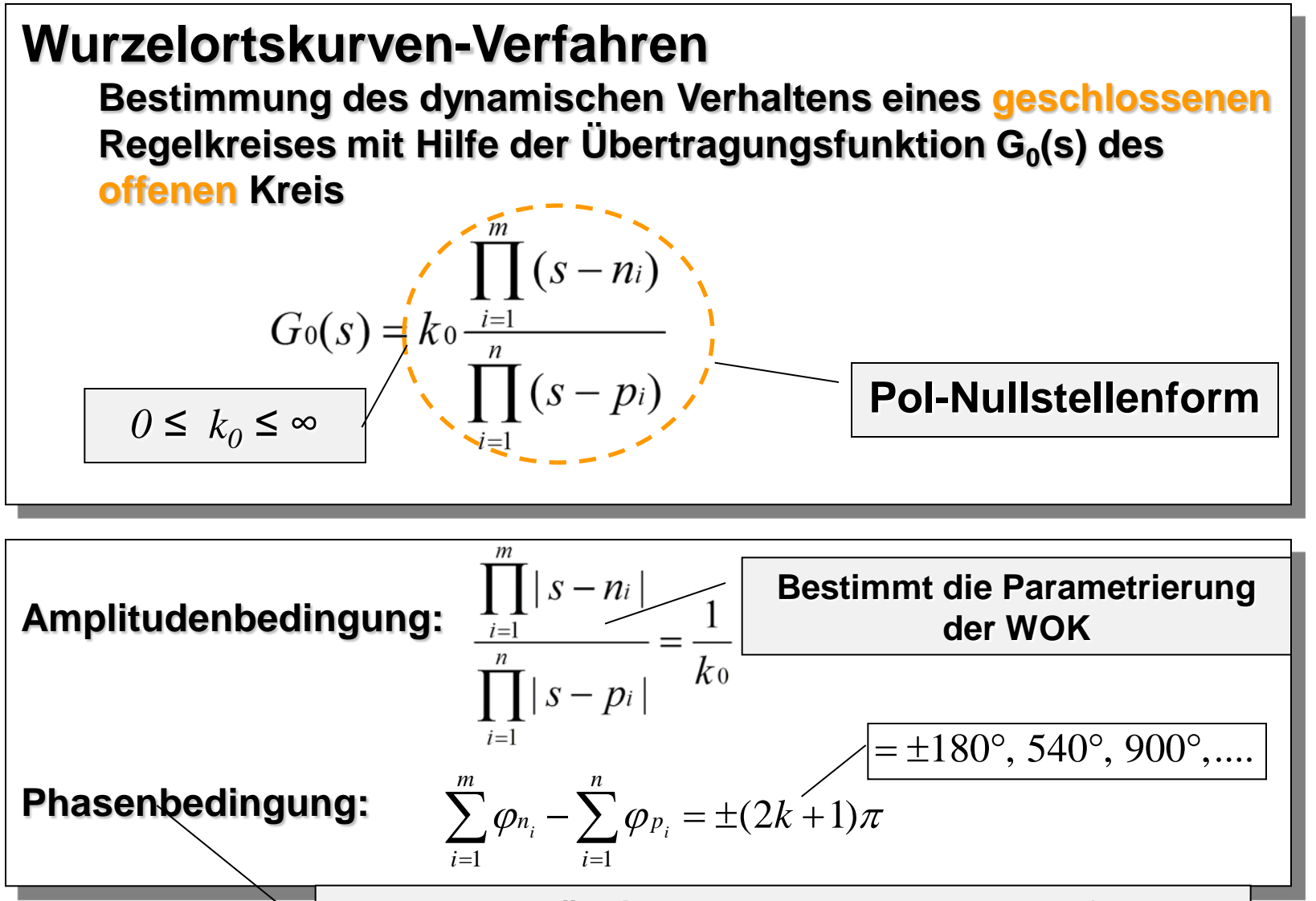

**Ist unabhängig von**  $k_0$  **und legt den Verlauf der Wurzelortskurven fest**

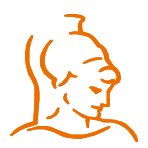

Prof. Dr.-Ing. Ferdinand Sv

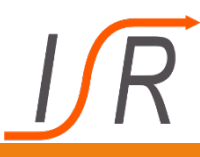

#### **Wurzelortskurven-Verfahren**

Bestimmung des dynamischen Verhaltens eines geschlossenen Regelkreises mit Hilfe der Übertragungsfunktion  $G<sub>0</sub>(s)$  des offenen Kreises.

- Unterschied zwischen System- und WOK-Verstärkung
- WOK-Konstruktionsregeln
- Qualitative Skizze mit Hilfe weniger Regeln

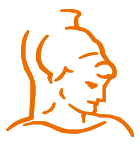

## **WOK: Beispiel Nickdämpfung**

**Verbesserung der Nickdämpfung eines Flugzeuges durch Rückführung der Nickgeschwindigkeit** q **auf den Höhenruderausschlag** η

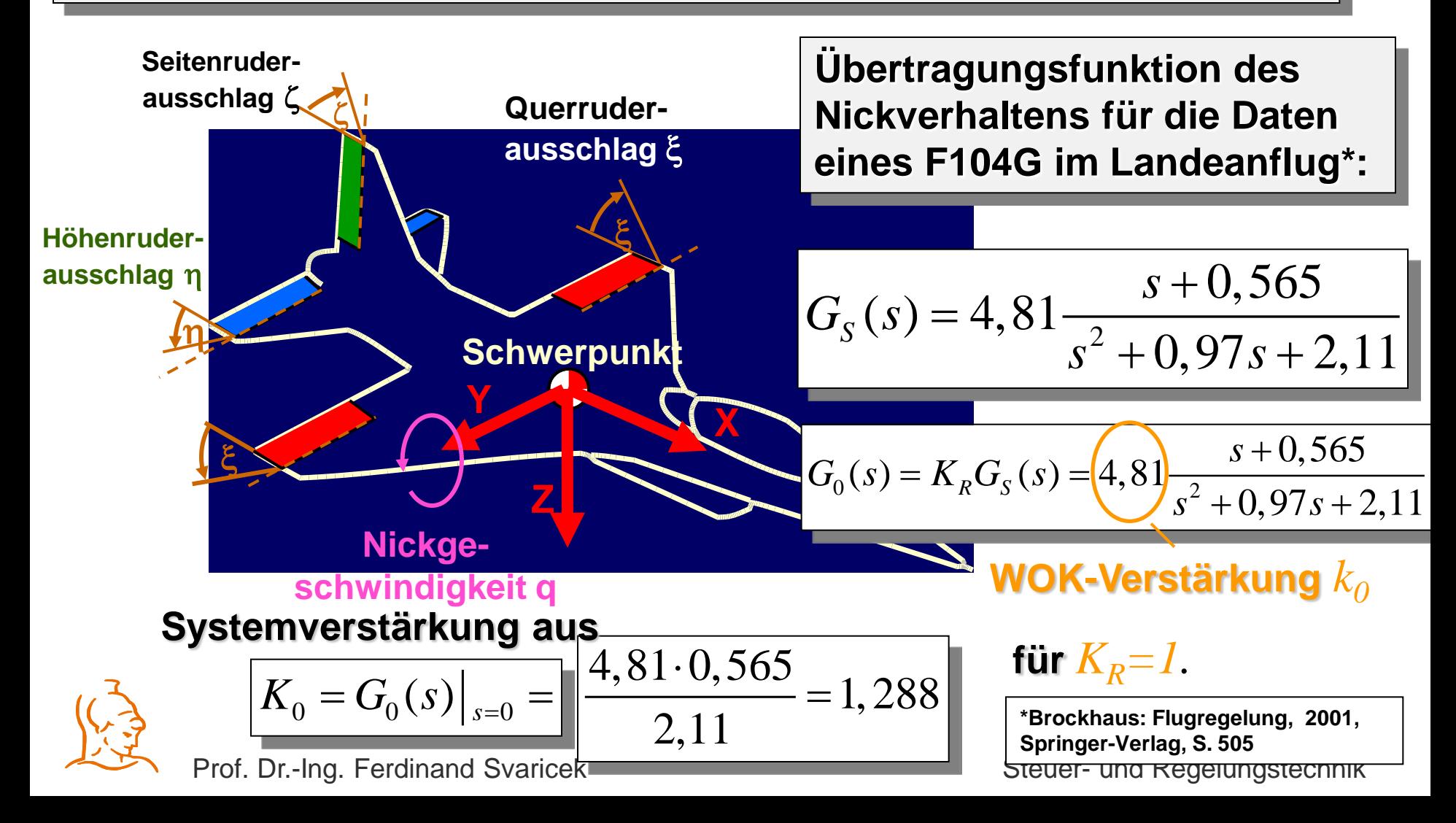

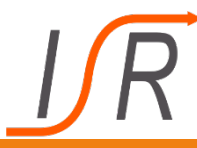

$$
G_0(s) = K_R G_s(s) = 4,81 \frac{s + 0,565}{s^2 + 0,97s + 2,11}
$$
\n**Pole:**

\n
$$
p_{1,2} = -0,485 \pm 1,37i
$$
\n**Nullstelle:**

\n
$$
n_1 = -0,565
$$
\n**Dämpfungsgrad:**

\n
$$
D = \cos \varphi = \frac{|\text{Re}(p_1)|}{\sqrt{|\text{Re}(p_1)|^2 + |\text{Im}(p_1)|^2}}
$$
\n
$$
= \frac{0,485}{\sqrt{0,485^2 + 1,37^2}} = 0,337
$$
\n**Eigenfrequency:**

\n
$$
\omega_0 = \frac{|\text{Re}(p_1)|}{D} = \frac{0,485}{0,337} = 1,44
$$
\n
$$
\omega_0 = \frac{|\text{Re}(p_1)|}{D} = \frac{0,485}{0,337} = 1,44
$$
\nProf. Dr.-Ing. Ferdinand Svaricek

\nStever- und Regelungstechnik

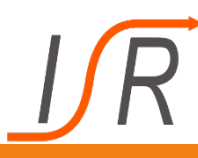

## **WOK: Beispiel Nickdämpfung (3)**

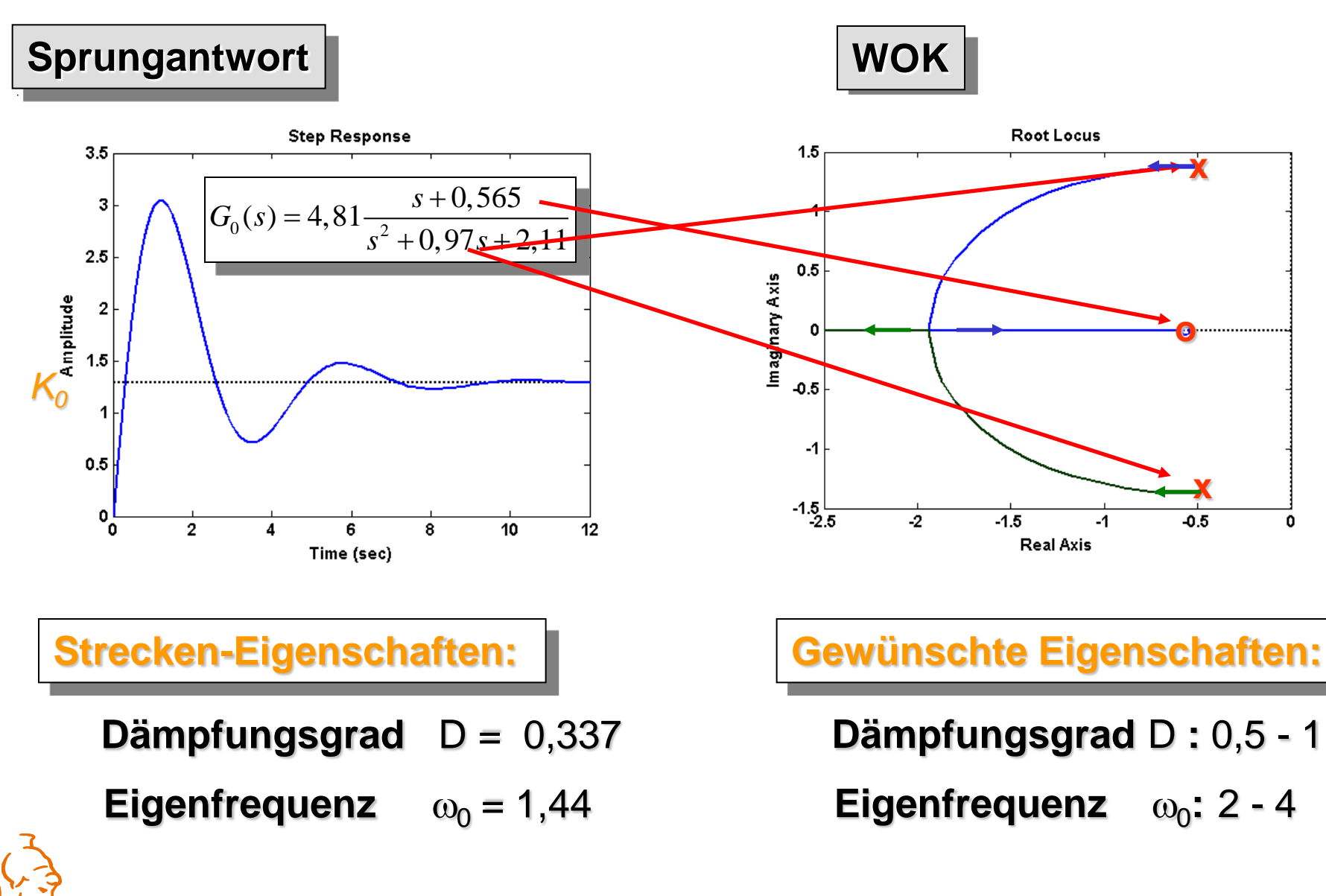

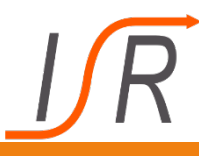

## **WOK: Beispiel Nickdämpfung (4)**

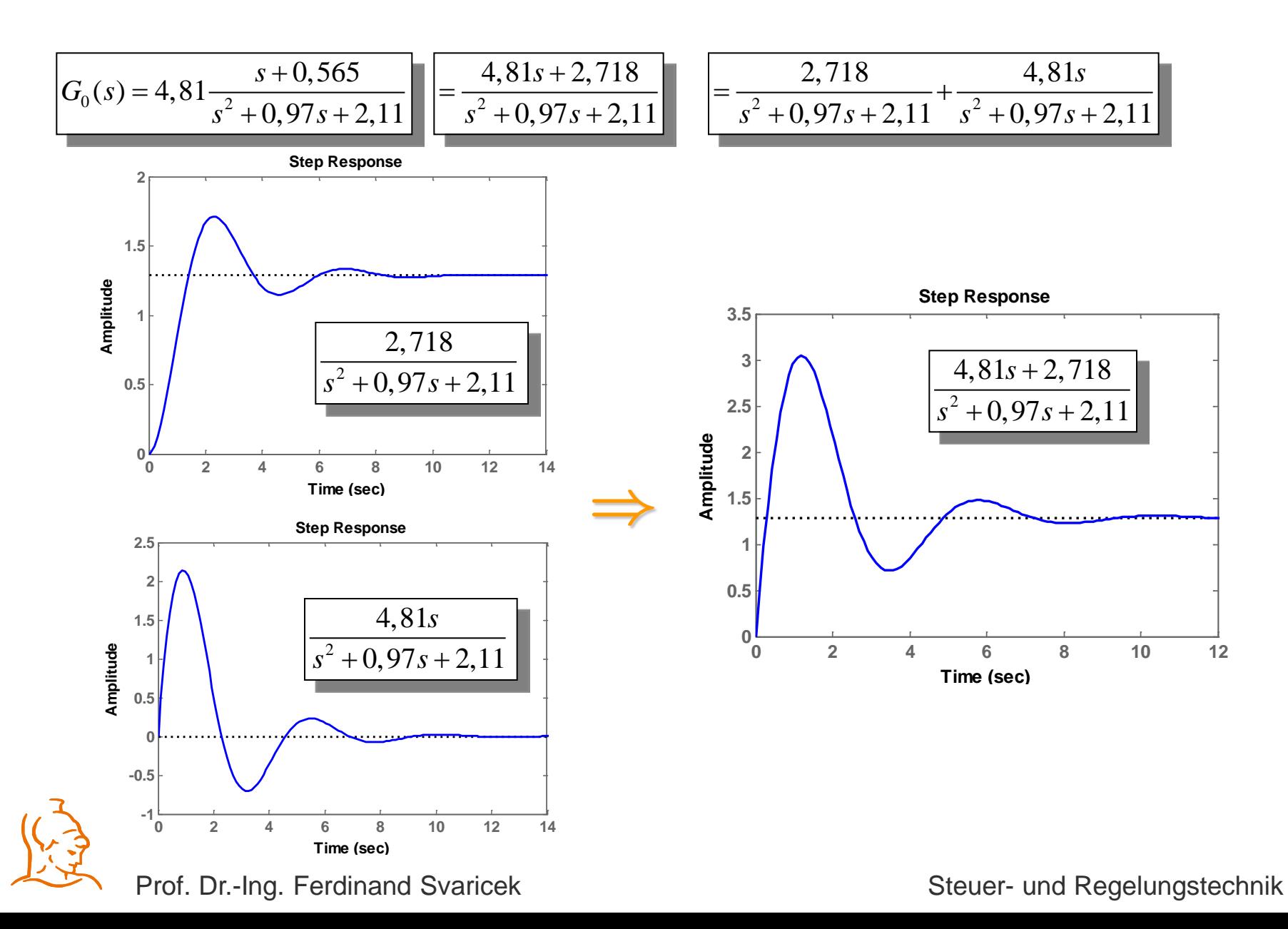

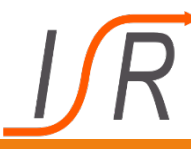

# **WOK: Beispiel Nickdämpfung (5)**

#### **%**

**% Vorlesung RT**

**% Beispiel: Verbesserung der Flugeigenschaften mit Hilfe der Wurzelortskurve.**

**% Erhöhung der Nickdämpfung durch Rückführung der Nickgeschwindigkeit auf das Höhenruder**

```
% (siehe Brockhaus, R.: Flugregelung, 2001, Springer-Verlag, S. 505).
```
**%**

```
s=tf('s') % Definition der Üfkt. G(s) = s (Laplace-Variable)
```
**%**

```
%
% Parameter für Flugzustand F1 (Brockhaus 2001, Tabelle A.2.3)
%
Z_a = -0.565
M_a = -2.11
M_q = -0.405
M_e = 4.81
%
% Definition der Strecken-Übertragungsfunktion
%
G_S = M_e*(s-Z_a)/(s^2 - s*(M_q+Z_a) - M_a)
%
% Definition des Reglers
%
TD = 0.4;
T1 = 1.4;
Kr = (1+TD*s)/(1+T1*s);
Kr = 1;
```
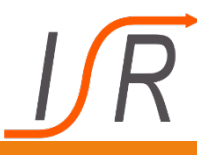

## **WOK: Beispiel Nickdämpfung (6)**

**G\_R = tf(Kr)**

```
%
% Bestimmung von G_0(s)
%
G_0 = G_R * G_S
%
% Darstellung der Wurzelortskurve in Bild 1
%
figure(1)
rlocus(G_0)
axis equal
hold on
%
% Darstellung der Übergangsfunktion von Strecke und geschlossenem Regelkreis in Bild 2
%
figure(2)
step(G_0)
hold on
%
step(G_S/(1+G_0))
legend('ohne Rückkopplung','mit Rückkopplung')
```
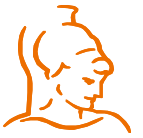

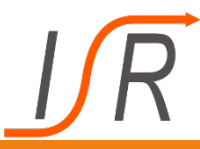

#### **Die gewünschten dynamischen Eigenschaften können mit einem P-Regler nicht erzielt werden !**

**Lösung:** 

**Kompensation der Streckennullstelle bei** *–0,565* **sowie Einfügung einer neuen Nullstelle, die weiter links liegt.**

**Einsatz eines PDT<sub>1</sub>-Regler mit den Parametern:** 

$$
T_D = 0,4
$$
 und  $T_1 = 1,4$ 

**Strecke:**  $n_1 = -0,565$ 

| und der Übertragungsfunktion:                   |                    |                                                |
|-------------------------------------------------|--------------------|------------------------------------------------|
| $G_R(s) = \frac{1 + T_D s}{1 + T_1 s}$          | <b>Nullstelle:</b> | $n_1 = -\frac{1}{T_D} = -\frac{1}{0.4} = -2.5$ |
| $P_1 = -\frac{1}{T_1} = -\frac{1}{1.4} = -0.71$ |                    |                                                |

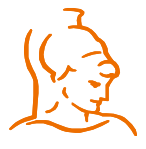

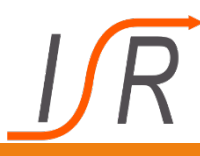

$$
G_0(s) = K_R G_R(s) G_S(s)
$$

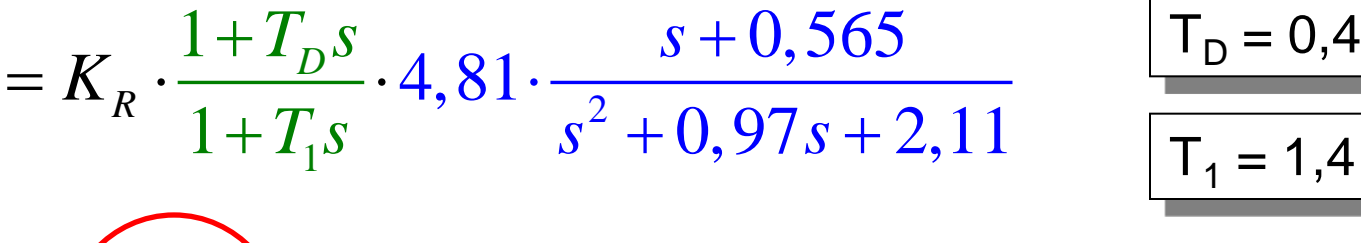

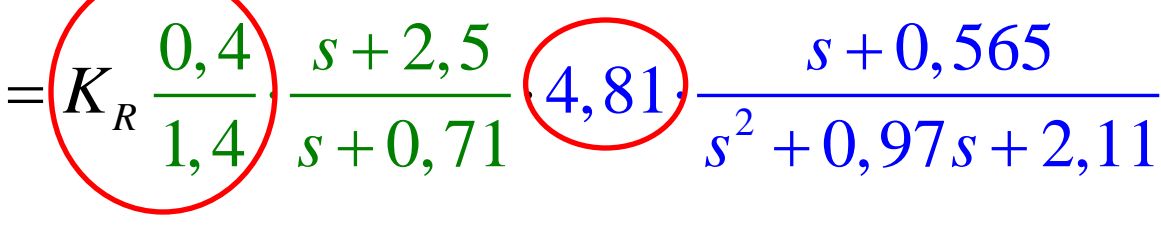

$$
= k_0 \cdot \frac{s+2,5}{s+0,71} \cdot \frac{s+0,565}{s^2+0,97s+2,11}
$$

$$
k_0 = (K_R \frac{0.4}{1.4} \cdot 4.8) = 1.37 K_R
$$

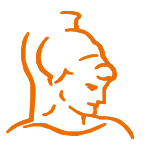

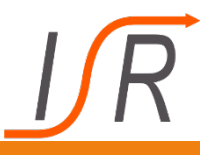

## **WOK: Beispiel Nickdämpfung (9)**

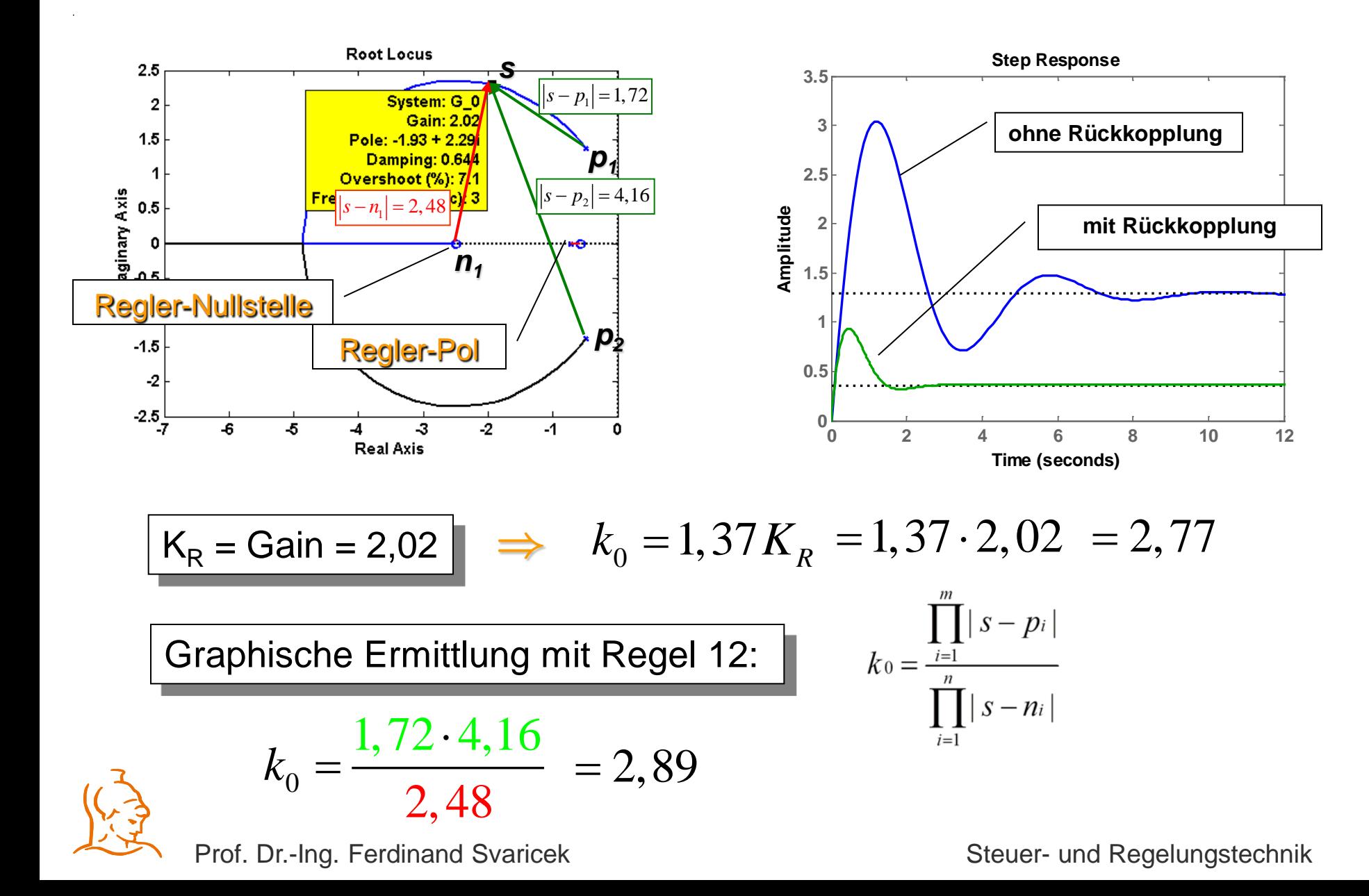

![](_page_12_Picture_0.jpeg)

#### **WOK: Beispiel Nickdämpfung (10)**

**Vorgabe:** 
$$
D = 0.75
$$
  $\omega_0 = 3$   $\Rightarrow$ 

Pole p<sub>1</sub>, p<sub>2</sub> des geschlossenen Kreises

Re ( p<sub>1,2</sub>) = D 
$$
\omega_0
$$
 = 0.75  $\cdot$  3 = 2.25  
Im ( p<sub>1,2</sub>) =  $\pm \sqrt{\omega_0^2 - (D\omega_0)^2} = \pm 1.95$ 

**Mit Hilfe der Phasenbedingung die Regler-Nullstelle so fest**legen, dass der Punkt psoll auf **der WOK liegt.**

$$
\varphi_{n_R}-\varphi_{P_1}-\varphi_{P_2}=180^\circ
$$

$$
\varphi_{n_R} = 180^\circ + \varphi_{P_1} + \varphi_{P_2}
$$

$$
\varphi_{n_R} = 180^\circ + 162^\circ + 118^\circ
$$
  
= 460^\circ = 360^\circ + 100^\circ

**p**soll ϕp1 ϕp2 o ϕNR = ? **<sup>Þ</sup> Regler-Nullstelle:** nR = -2,05 = °= °+ 460 360 <sup>100</sup>° Regler-Nullstelle

![](_page_13_Picture_0.jpeg)

## **WOK: Beispiel Nickdämpfung (11)**

#### **Sprungantwort (ohne Rückführung)**

![](_page_13_Figure_3.jpeg)

![](_page_13_Figure_4.jpeg)

![](_page_13_Figure_5.jpeg)

![](_page_13_Picture_6.jpeg)

![](_page_14_Picture_0.jpeg)

## **WOK: Typische Beispiele**

![](_page_14_Figure_2.jpeg)

![](_page_14_Picture_3.jpeg)

### **WOK: Typische Beispiele (2)**

![](_page_15_Figure_1.jpeg)

![](_page_15_Picture_2.jpeg)

![](_page_16_Picture_0.jpeg)

#### **Folgerungen:**

- **1. Besitzt G<sub>0</sub>(s) Nullstellen in der rechten** s-Halbebene, **so wird der geschlossene Regelkreis für große Kreisverstärkungen immer instabil.**
- **2. Diese Beschränkungen gelten auch dann, wenn der Differenzgrad** (n-m) **der Übertragungsfunktion** G<sub>0</sub>(s) **größer als** 2 **ist.**

![](_page_16_Picture_5.jpeg)